# Firebird OLTP Test

Pavel Zotov, Firebird QA

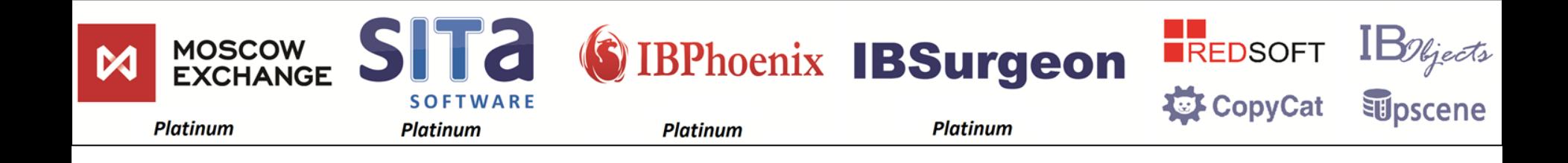

### THANK YOU!

## ABOUT THIS TEST

- Emulates work of real-life app (car service) – Settings for init pop., warm-up & measure.
- Does not require 3rd party utilities.
- Workload modes: small, medium, heavy.
- Main purpose: get maximal performance.
- Performance report auto creating. – Log every unit run and its result.
- Test home: [www.firebirdtest.com](http://www.firebirdtest.com/) (to be published)
- Author: Pavel Zotov, [p519446@yandex.ru](mailto:p519446@yandex.ru)

# WHY THIS TEST

- Stress-test of Firebird stability
- Logic as in real-life, workload much harder
- Compare performance:
	- \* "hardware-1" vs "hardware-2"
	- \* Firebird 3.0 vs 2.5
	- \* SS vs SC vs CS
	- \* database settings: page\_size, FW, etc
- Create client-side app for distribution as example (planning).

## MODEL: INTRO

### Main entities:

- Catalogue of products & shopping cart
- Contractor
- Document header
- Document line
- Turnover log
- Aggregated remainder
- FIFO distribution: source & target

## MODEL: STOCK ENTITIES

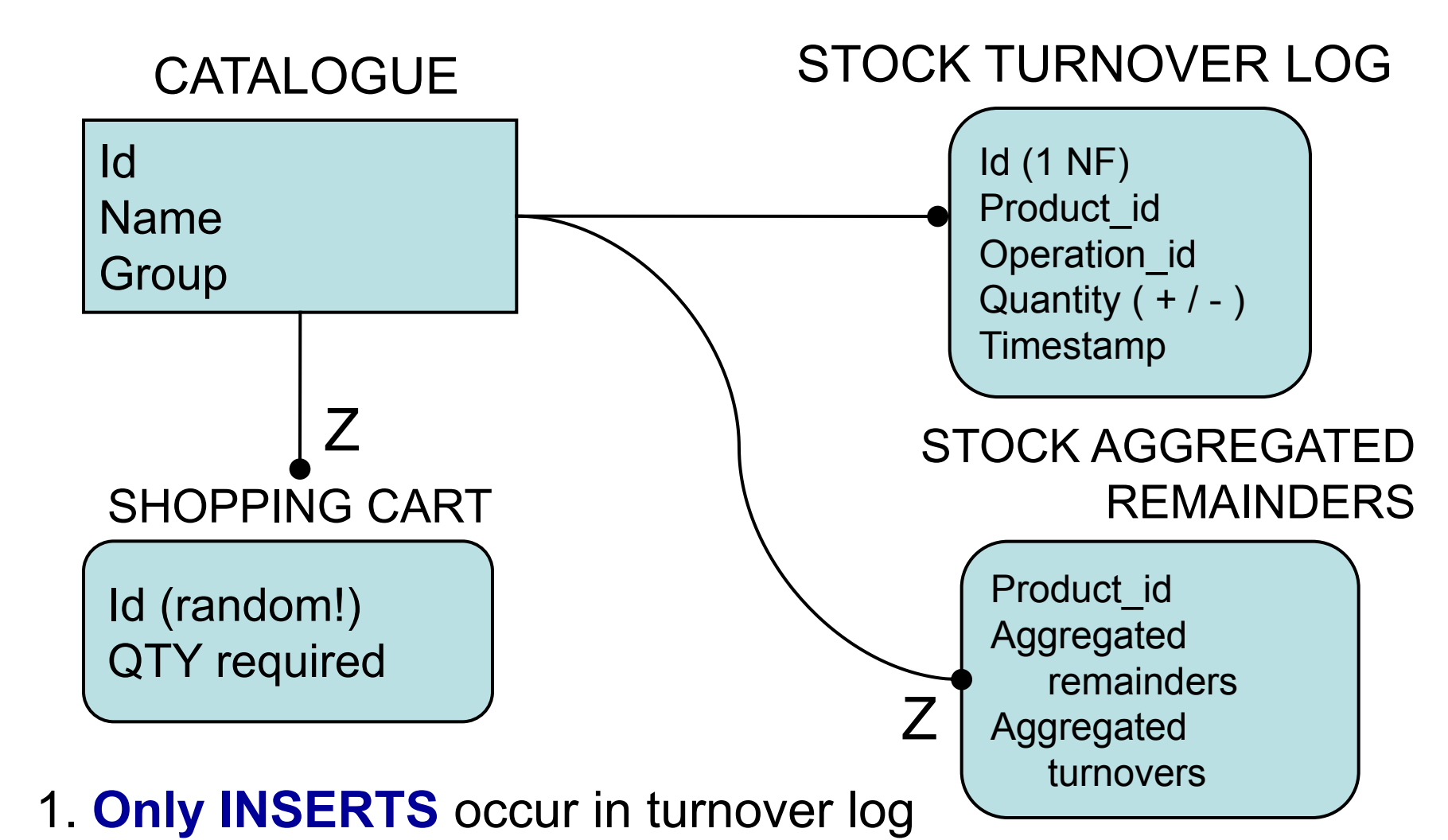

• 2. Aggregating is "serialized" with high frequency

### MODEL: CONTRACTORS

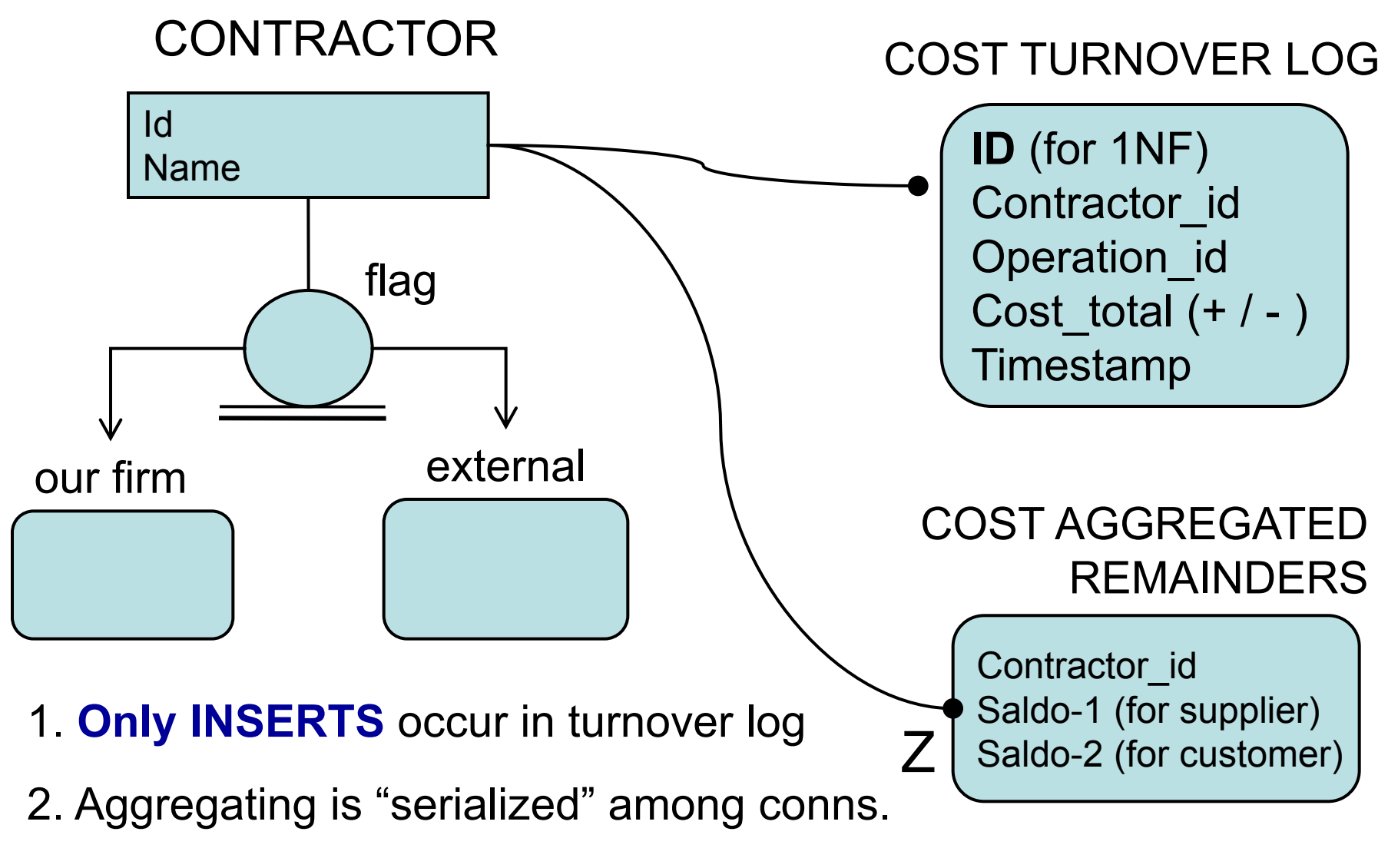

3. "Our firm" => NO reserve after shipping

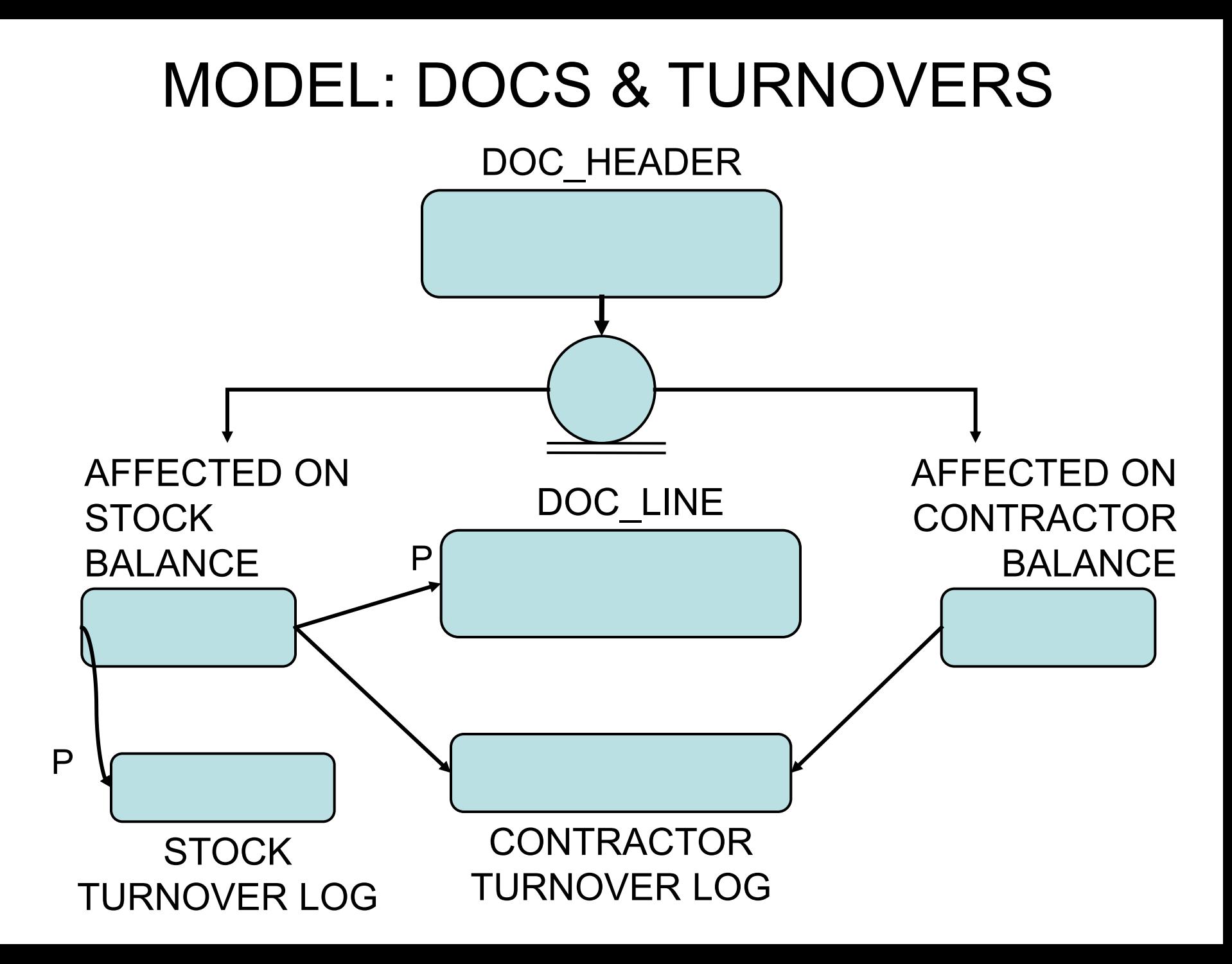

## DATABASE SCHEMA

- Documents flow (operations)
- Turnovers and balances
- Effect from operations
- Producer consumer logic

### DOCUMENTS FLOW

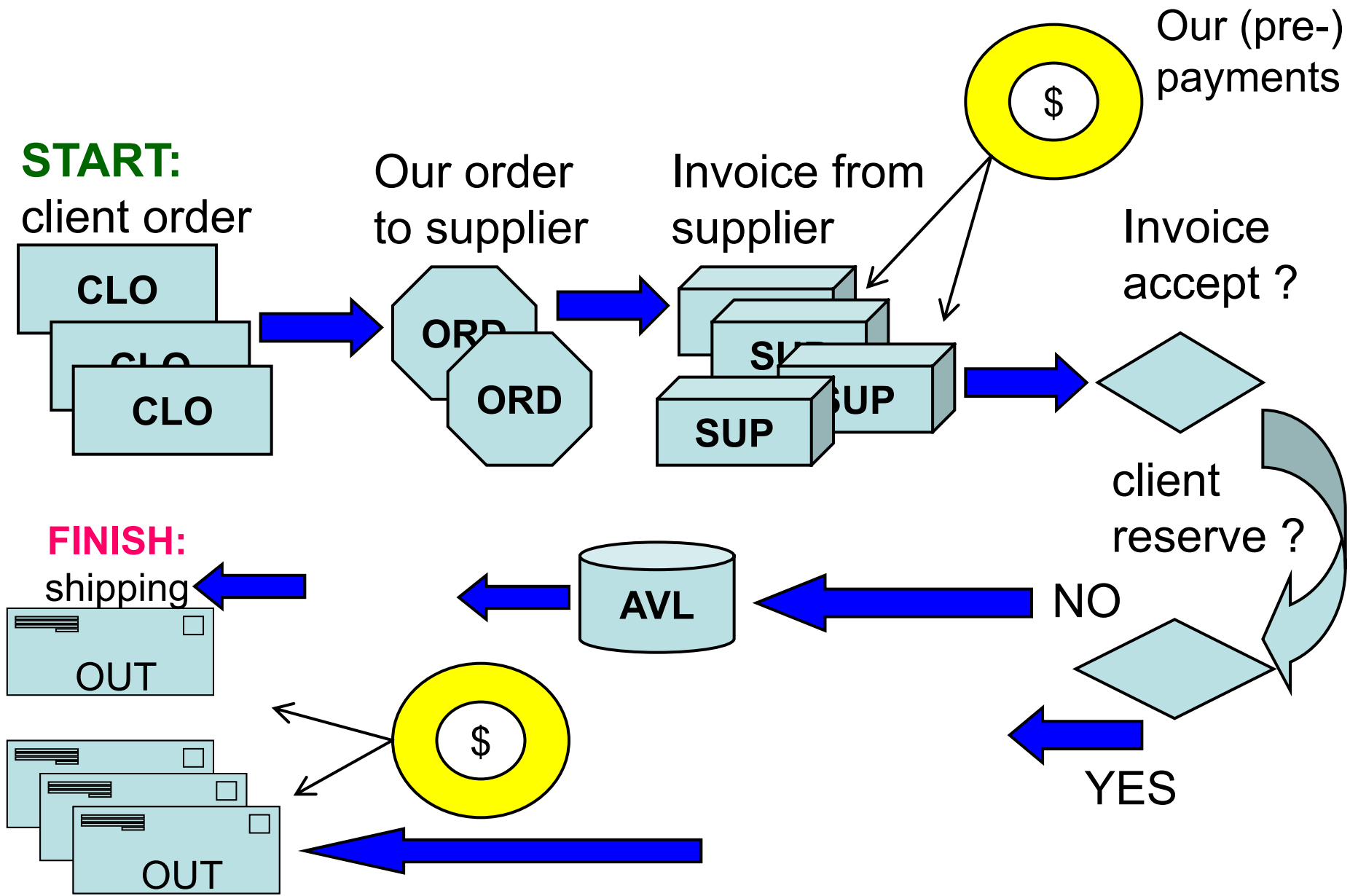

## TURNOVERS AND BALANCES

#### **STOCK BALANCES:**

- **CLO**: client order
- **ORD**: order to supplier
- **SUP**: invoice from suppl.
- **AVL**: available
- **RES**: reserve for client

### **STOCK TURNOVERS:**

- **INC**: total incomings
- **OUT**: total outgoings

#### **ACCOUNTANT BALANCE:** = **INC** – **OUT**

#### **MONETARY BALANCE & TURNOVER:**

- balance of contractor as supplier or as customer: is calculated in purchasing or retailing prices
- (pre-) payment to supplier / (pre-)payment from client

### CHANGES OF REMAINDERS

- Catalogue -> **Client** order
- Supplier **order**: gather rows from client orders
- Supplier invoice: gather rows from **supplier** orders
- Check and accepting invoice: add its content to **available** remainders
- Search for client orders that still need some goods to be **reserved**
- Create **reserve**
- Products shipping to customers

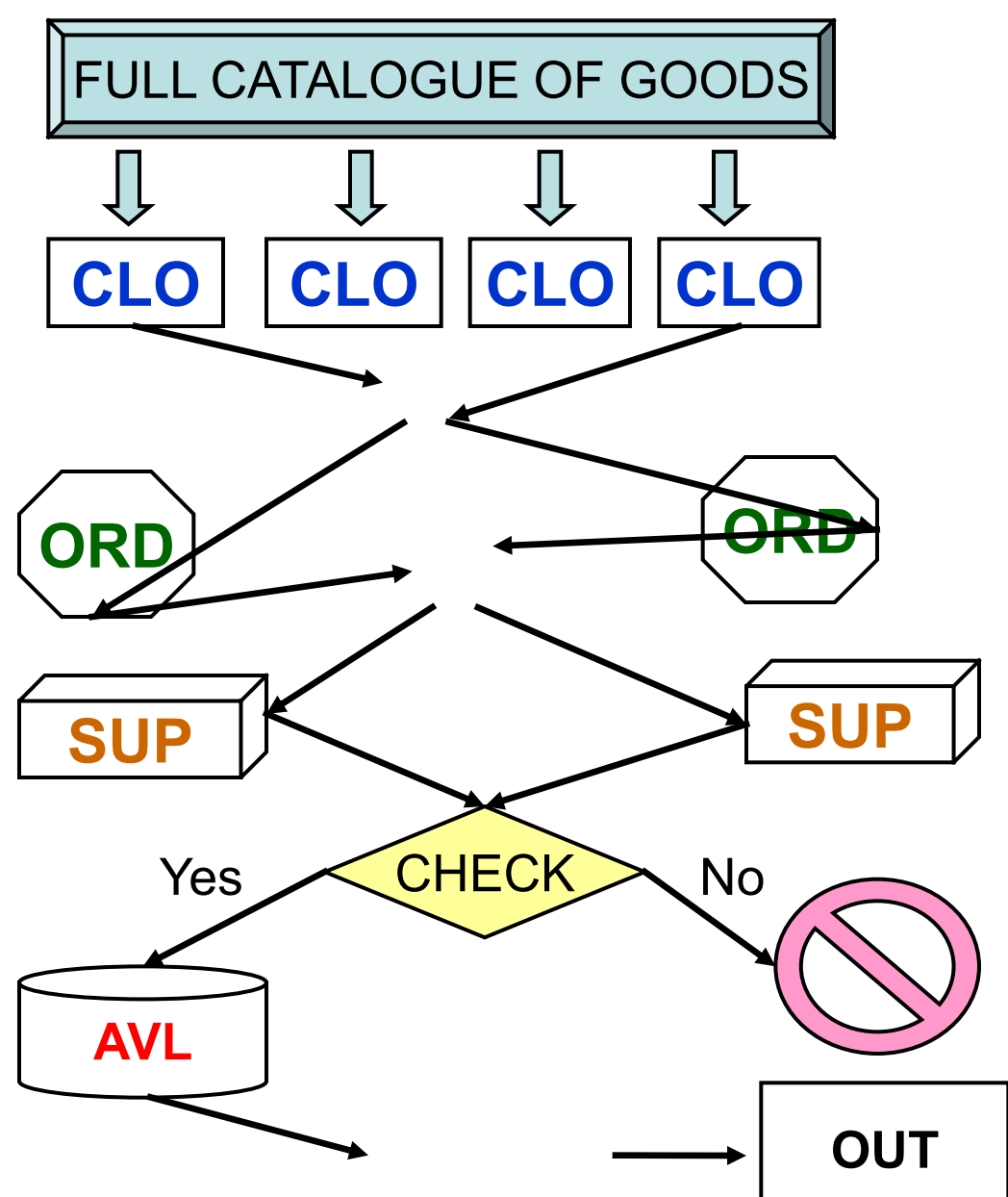

## EFFECT FROM OPERATIONS

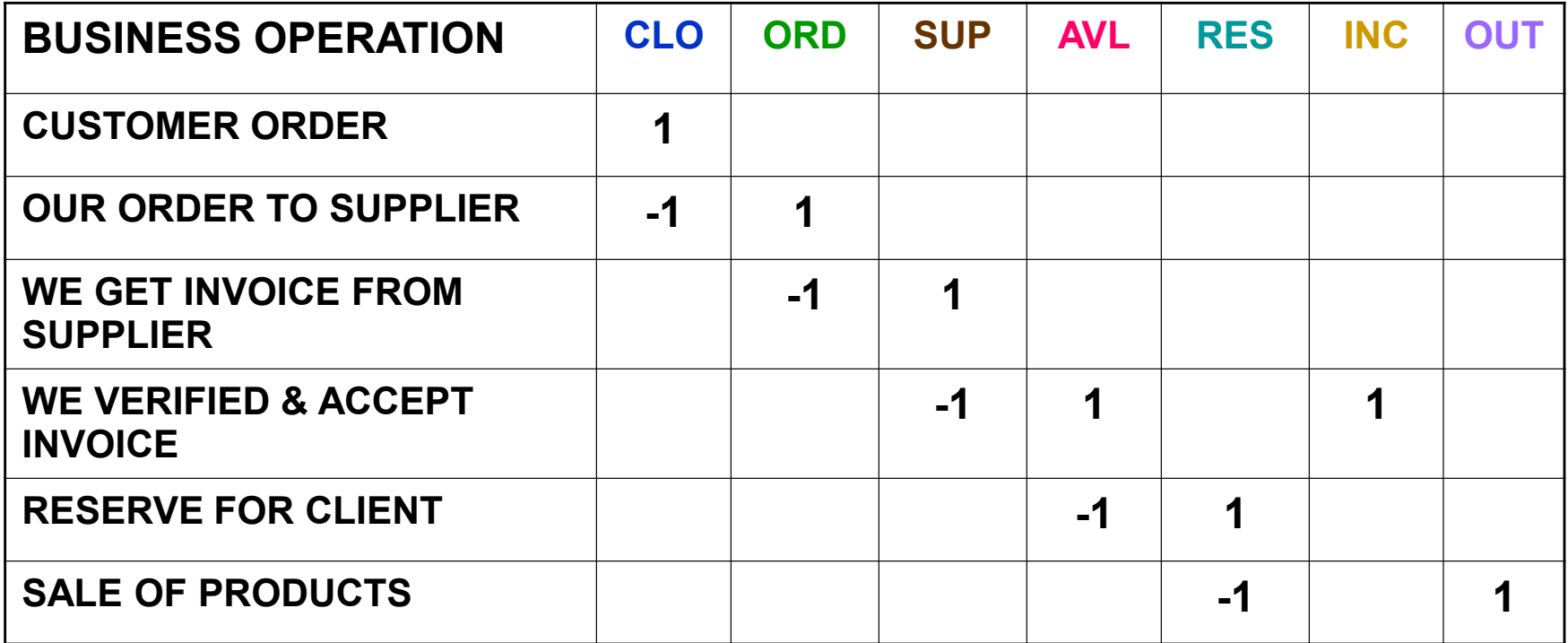

#### **Legend:**

- CLO = remainder in customer orders
- ORD = remainder in orders to supplier
- SUP = not-delivered invoices
- AVL = 'on-hand' remainder
- RES = remainder of reserved goods

INC = total incomings

OUT = total outgoings

### Producer-Consumer: **why**?

**Too many row-level lock conflicts:**

- When need to update **remainder**
- When need to change amount in document **line**
- When need to change total cost in document **header**

#### **Performance impact:**

Earlier test versions: approx. 80% of application unit calls failed with lock conflict.

No sense to measure performance in this case.

### Producer-Consumer: BALANCES

Attempt to apply same schema as for contractor balances:

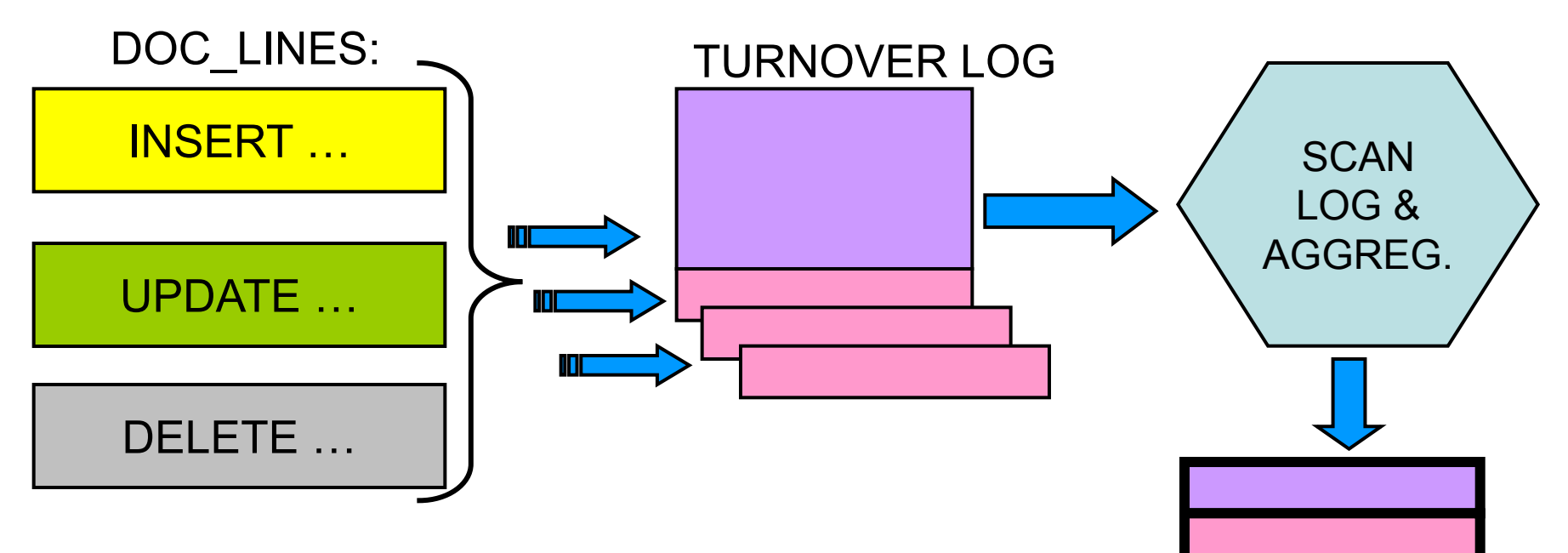

- do **inserts only** into turnover log
- only **one attach** runs aggregation
- **clear** turnover log after aggregation finishes

AGGREGATED REMAINDERS

**Q: how to provide constraint "REMAINDER >= 0" ?**

### Producer-Consumer: QUANTITIES

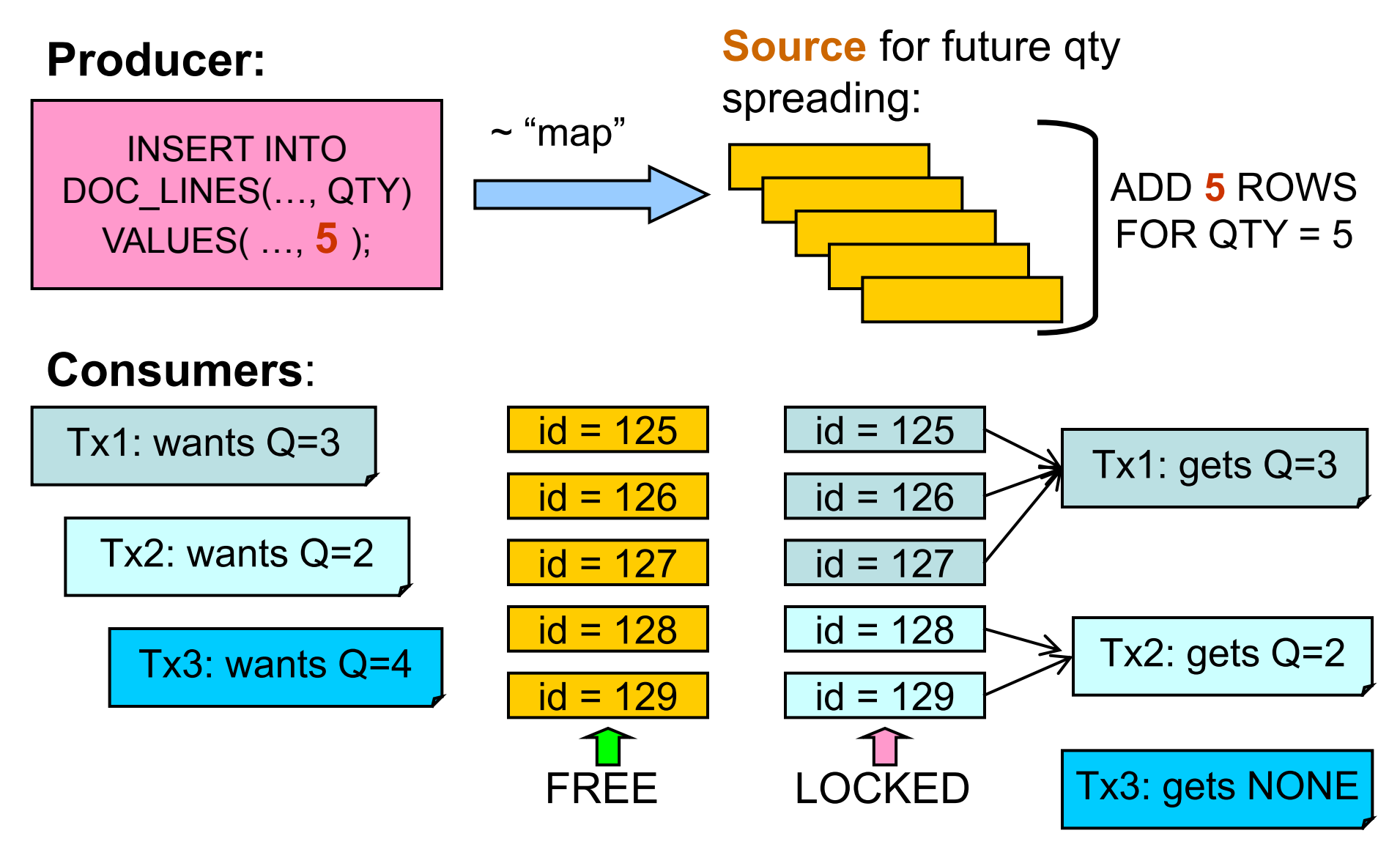

Don't allow to take more than **source** can give!

### Producer-Consumer: DOC TOTALS

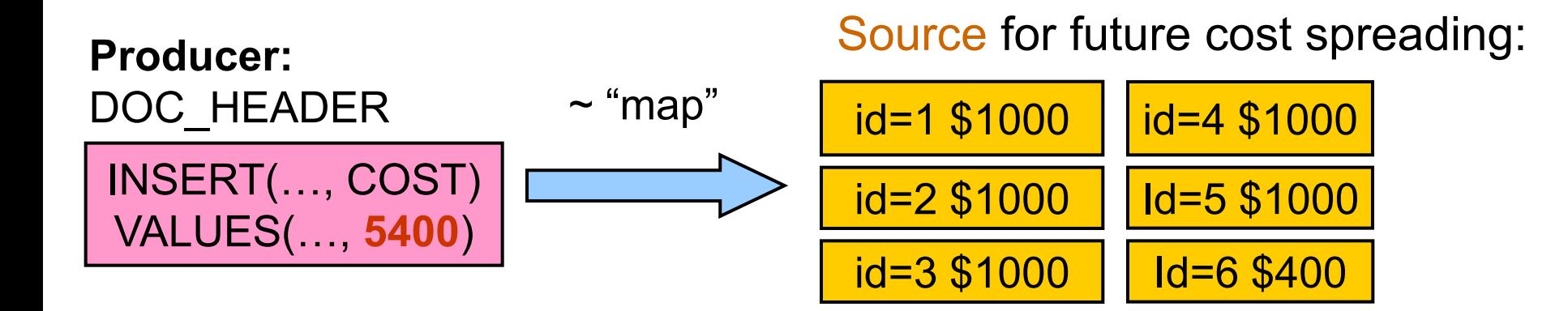

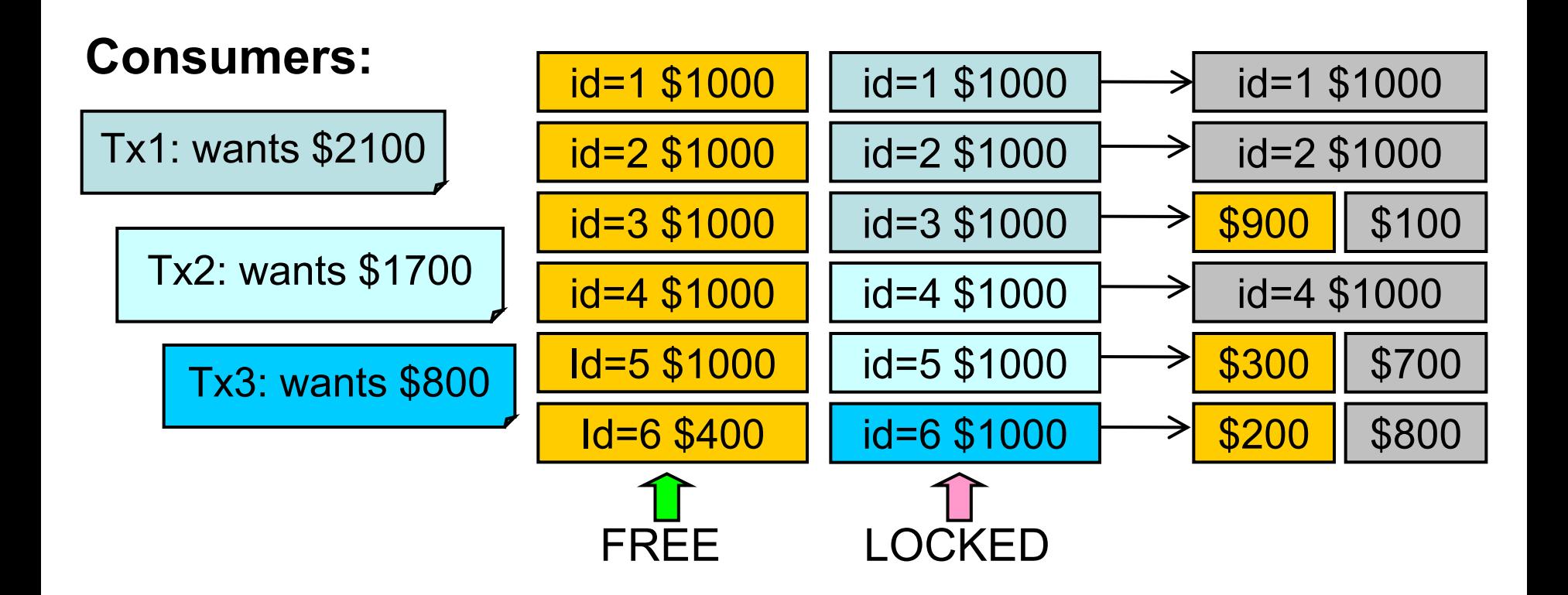

## PRODUCER–CONSUMER: OVERALL

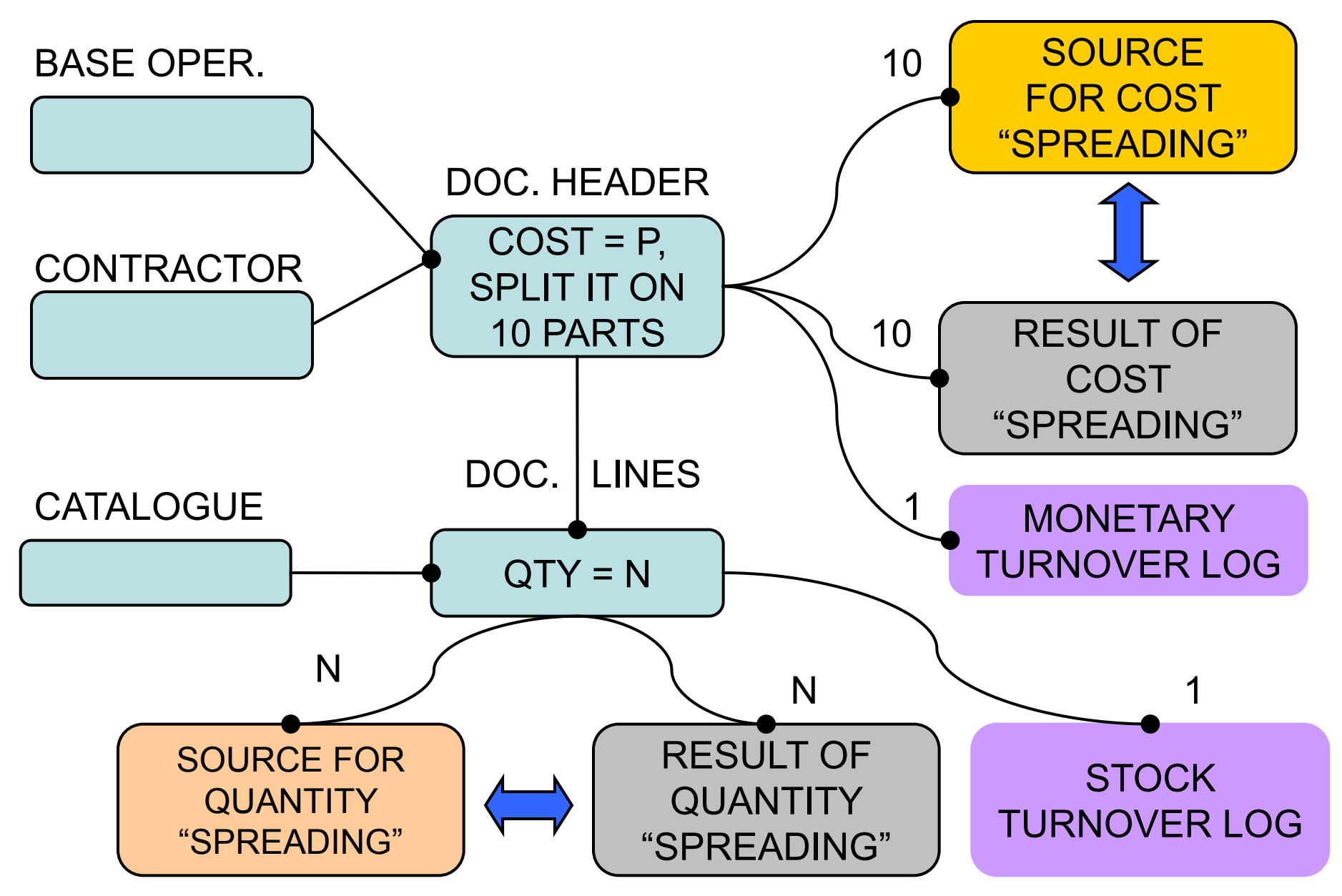

## HOW TEST WORKS

• Phases of test run

- Sketch of measurement
- Auto make performance report

### PHASES OF TEST RUN

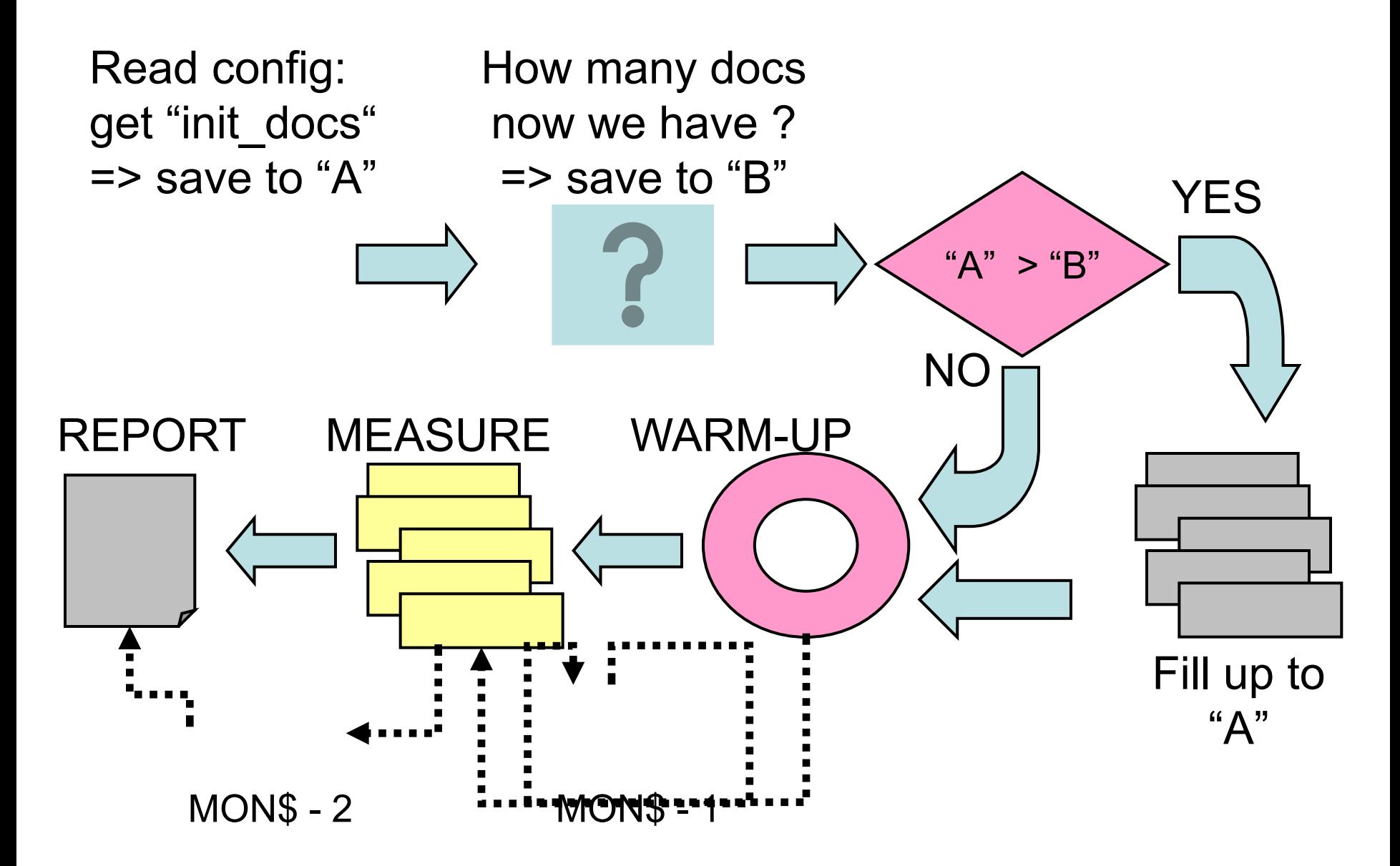

## SKETCH OF MEASUREMENT

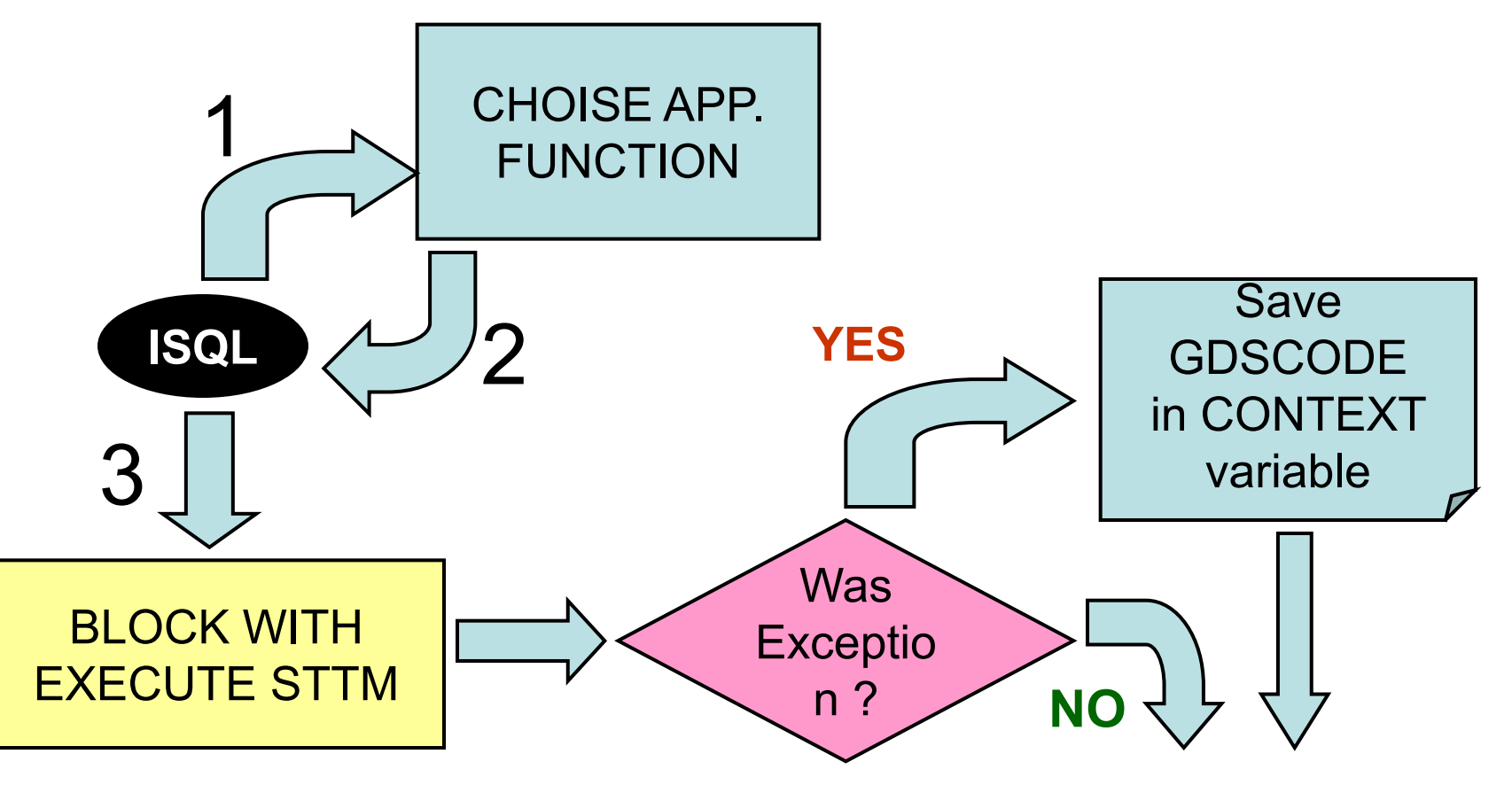

- Big script with  $\sim$ 300 transactions
- Repeat this after finish (loop in .bat)
- Batch checks whether one need to exit from loop and terminate itself

## AUTO PERFORMANCE REPORT

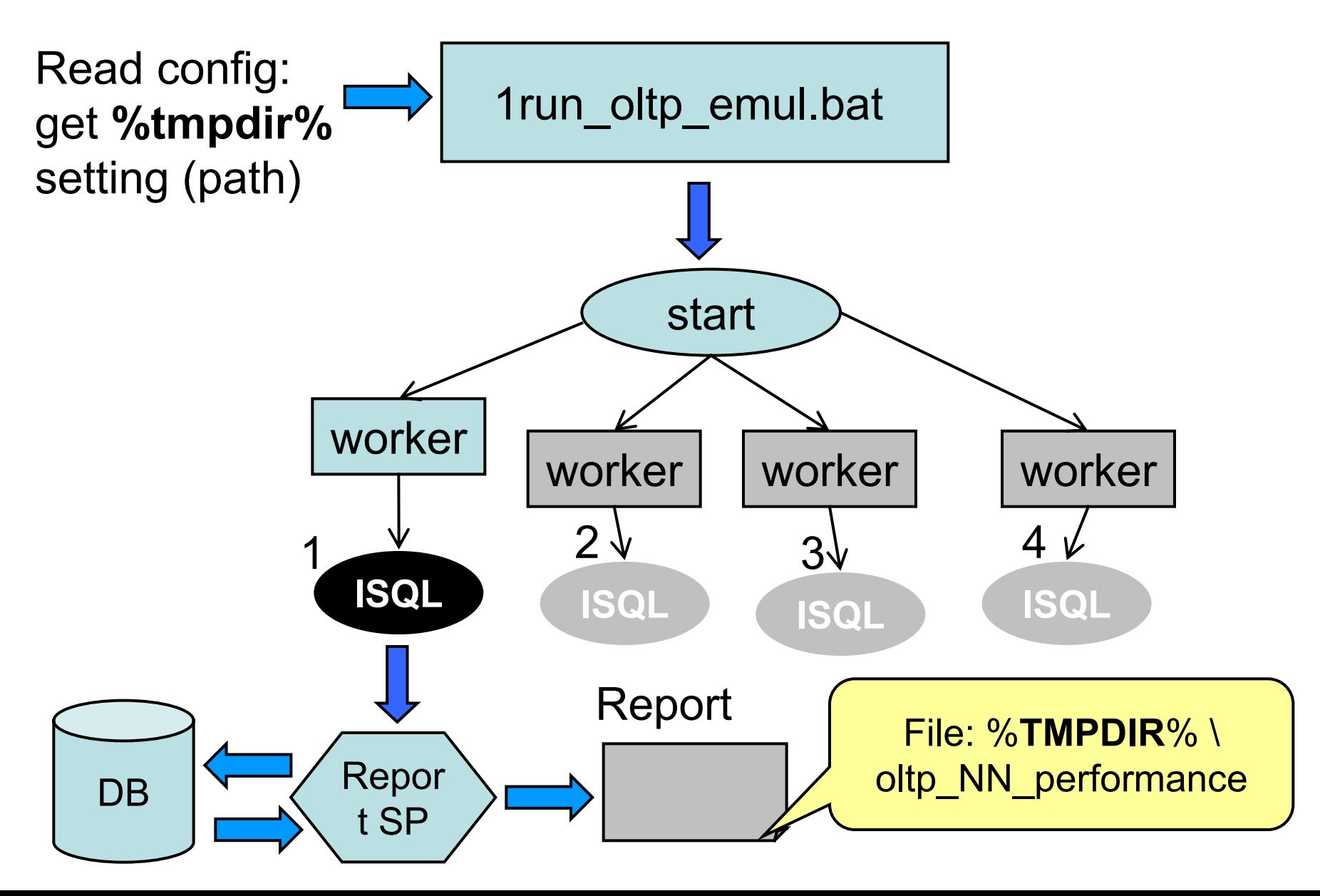

## PERFORMANCE: RESULTS

- Performance: how to measure ?
- Results:

performance overall dynamic change of performance explanation

- What it was tested ? Hardware, Firebird & database settings
- Graphics

## PERFORMANCE: IN WHAT "UNITS" ?

Performance rating:  $P = S/M$ , where:

S = number of *successfully* completed actions, when gdscode is NULL

M = durability of workload period, in minutes

## PERFORMANCE: REPORTS

Following reports can be created:

- 1) overall;
- 2) dynamic ("how Firebird gets tired");
- 3) detailed;
- 4) exceptions occurred

## WHAT IS WAS TESTED ?

• Server:

12 core CPU, 2GHz, RAM 32 Gb HDD IBM SCSI OS: Linux RHEL, kernel 2.6.39

- Firebird versions: 2.5 SS, 2.5 SC, 3.0 SS, 3.0 SC
- Database settings:

FW = ON and OFF page\_size = 8192

Number of attaches: 25, 50, 100, 150

- Initial number of documents: 30000. Database size: ~410 Mb
- Database warm-up time: 10 minutes (3.0), 15 minutes (2.5)
- Measured time: mostly 180 minutes, several times 12 hours

## Changes in firebird.conf

**Following parameters need to be changed:**

- **ExternalFileAccess = Restrict <path> (place when 'STOPTEST.TXT' will live)**
- DefaultDBCachePages increase at least to 512 for SC or CS increase at least to 65535 for SS
- LockHashSlots increase to 22111
- TempCacheLimit

increase at least to 256M

### RESULTS - PERFORMANCE OVERALL

Successful business actions per minute, in average:

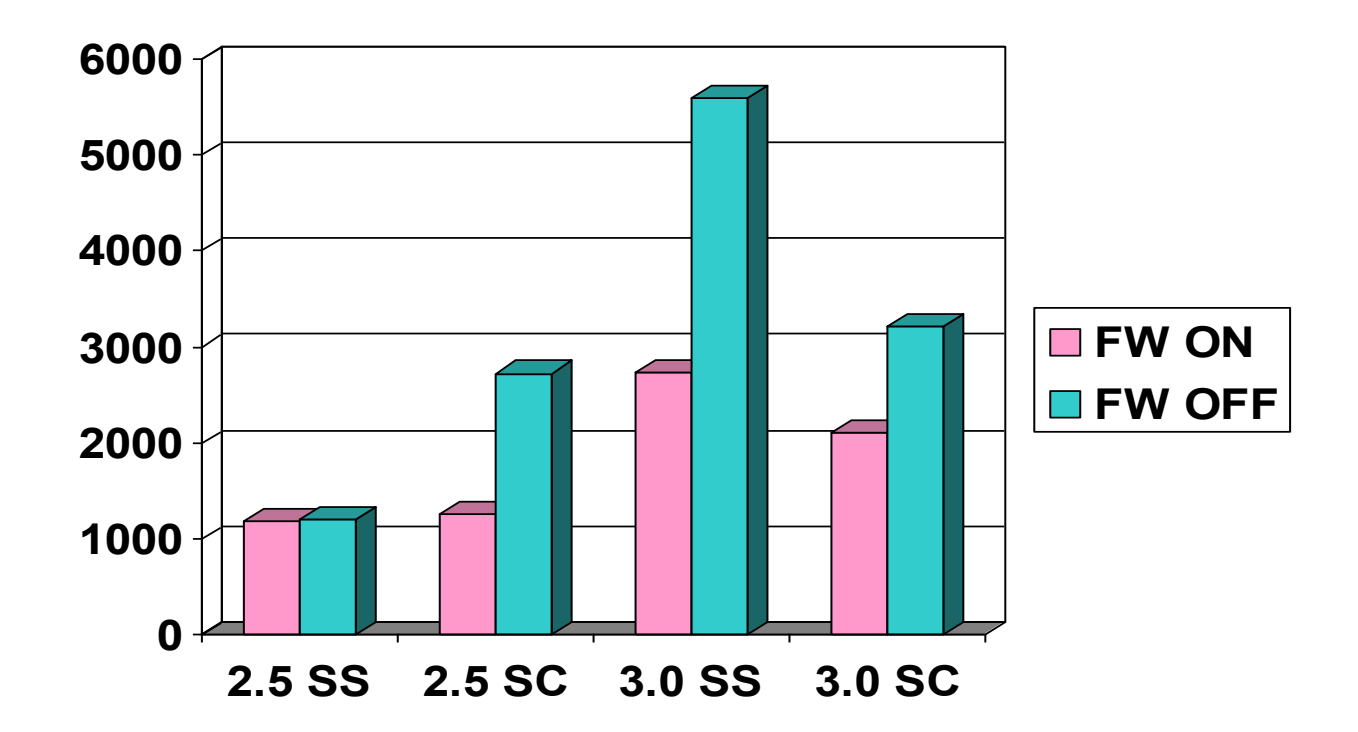

Number of attaches: 100 Warm-up time: 10 minutes Measurement time: 180 minutes

DefaultDbCachePages = 512K LockHashSlots = 22111 TempCacheLimit = 2 Gb

### PERFORMANCE IN TIME, FW = ON

#### **How Firebird Gets Tired When FW = ON**

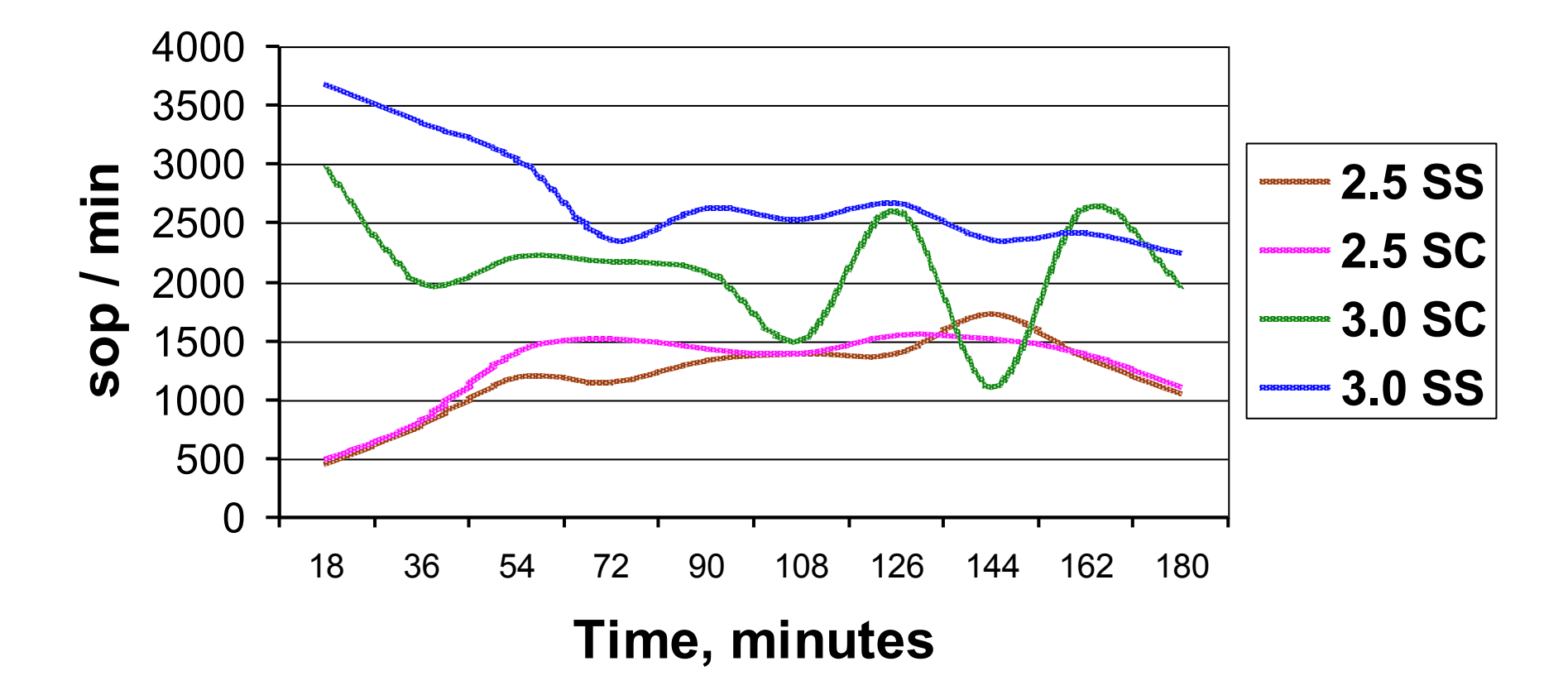

(successful business actions per minute, in average)

### PERFORMANCE IN TIME, FW = OFF

#### **How Firebird Gets Tired When FW = OFF**

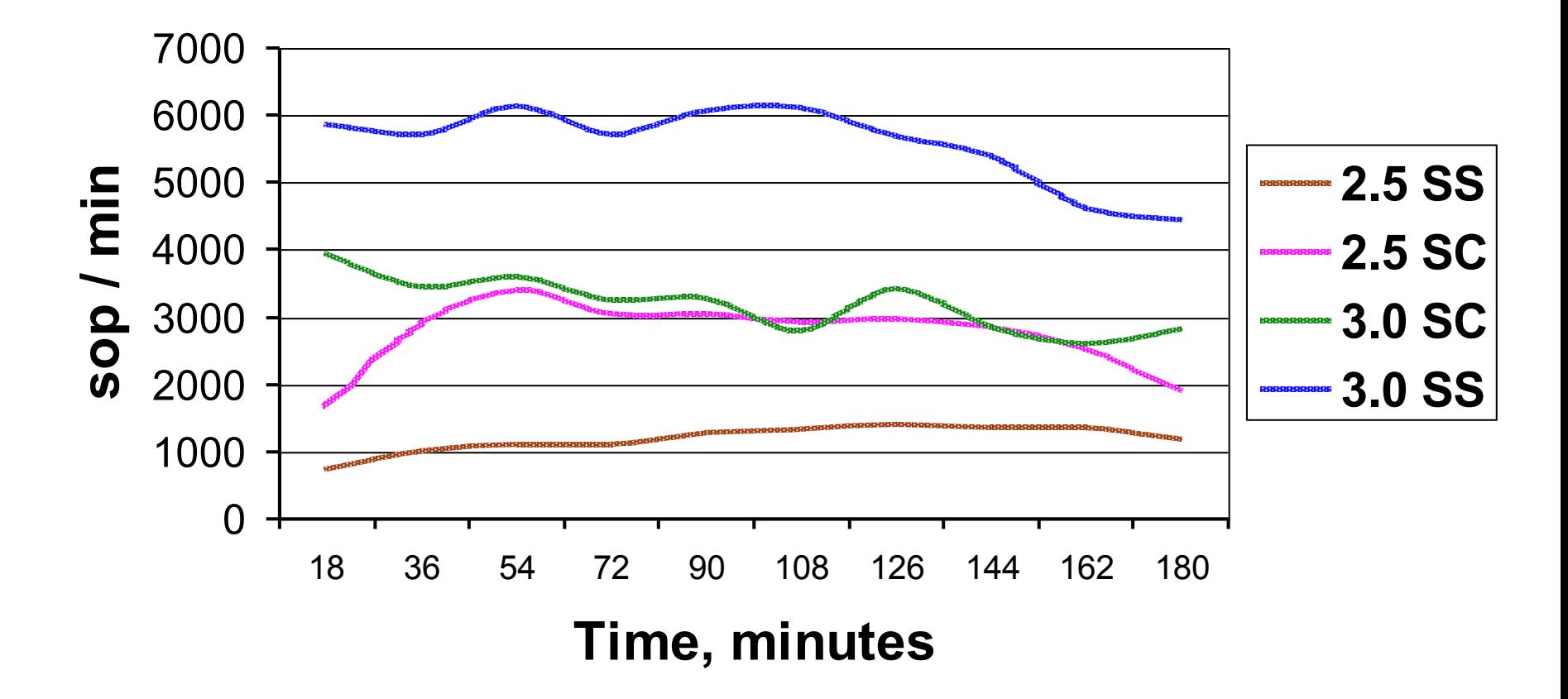

(successful business actions per minute, in average)

#### WORKLOAD & RECORD VERSIONS, FW = ON (1/2)

Attaches: 100. Warm-up: 10 min. Measure: 180 min.

Table: **producer** of quantity for FIFO distribution

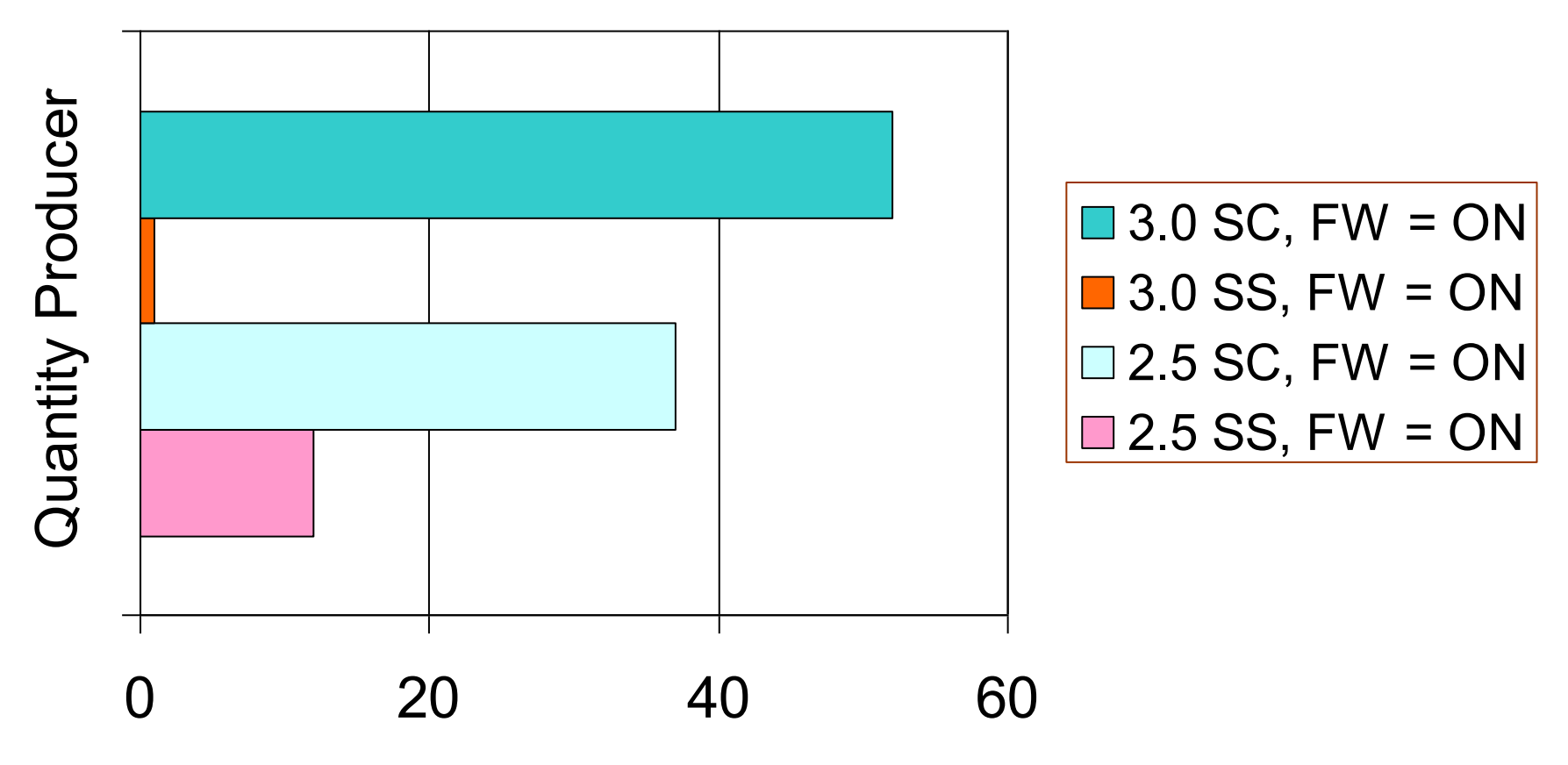

#### WORKLOAD & RECORD VERSIONS, FW = ON (2/2)

Attaches: 100. Warm-up: 10 min. Measure: 180 min.

Table: **consumer** of quantity after FIFO handling

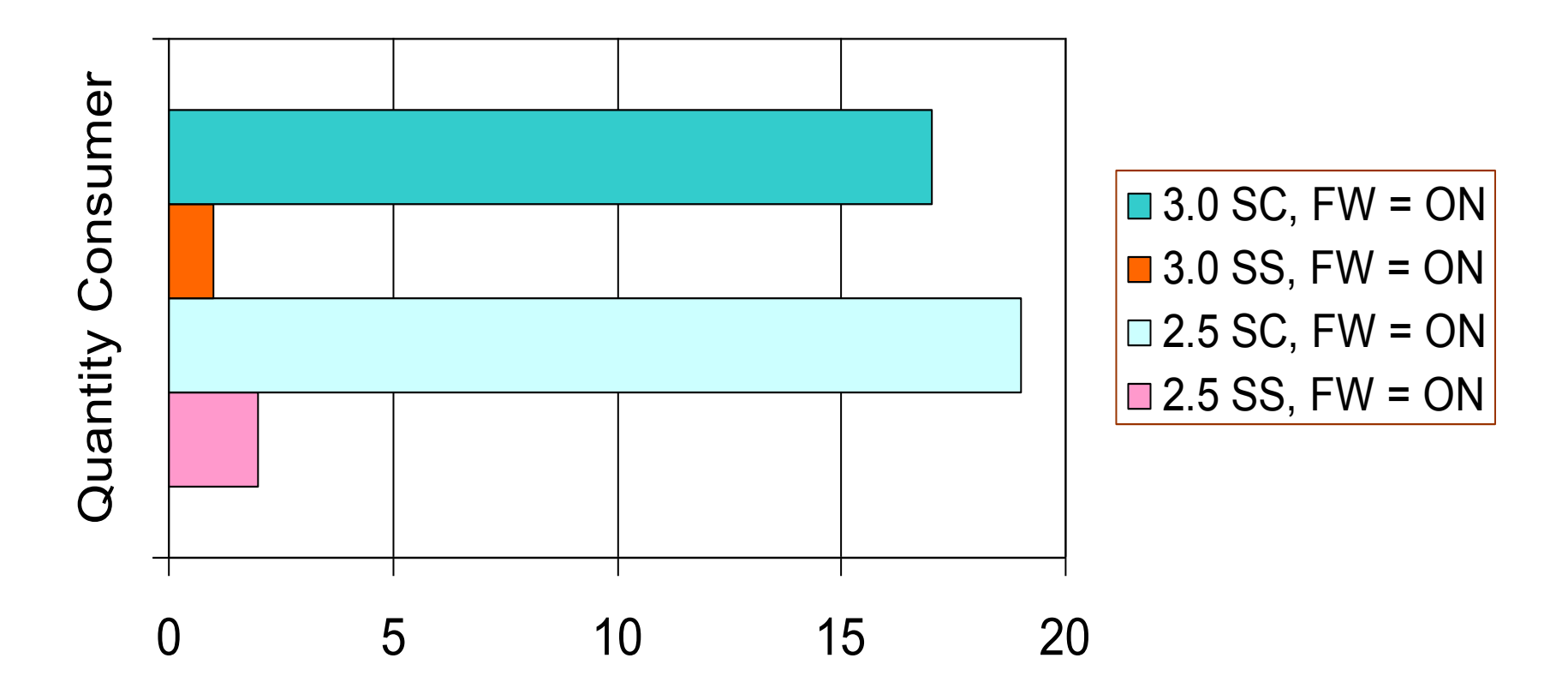

#### WORKLOAD & RECORD VERSIONS, FW = OFF (1/2)

Attaches: 100. Warm-up: 10 min. Measure: 180 min.

Table: **producer** of quantity for FIFO distribution

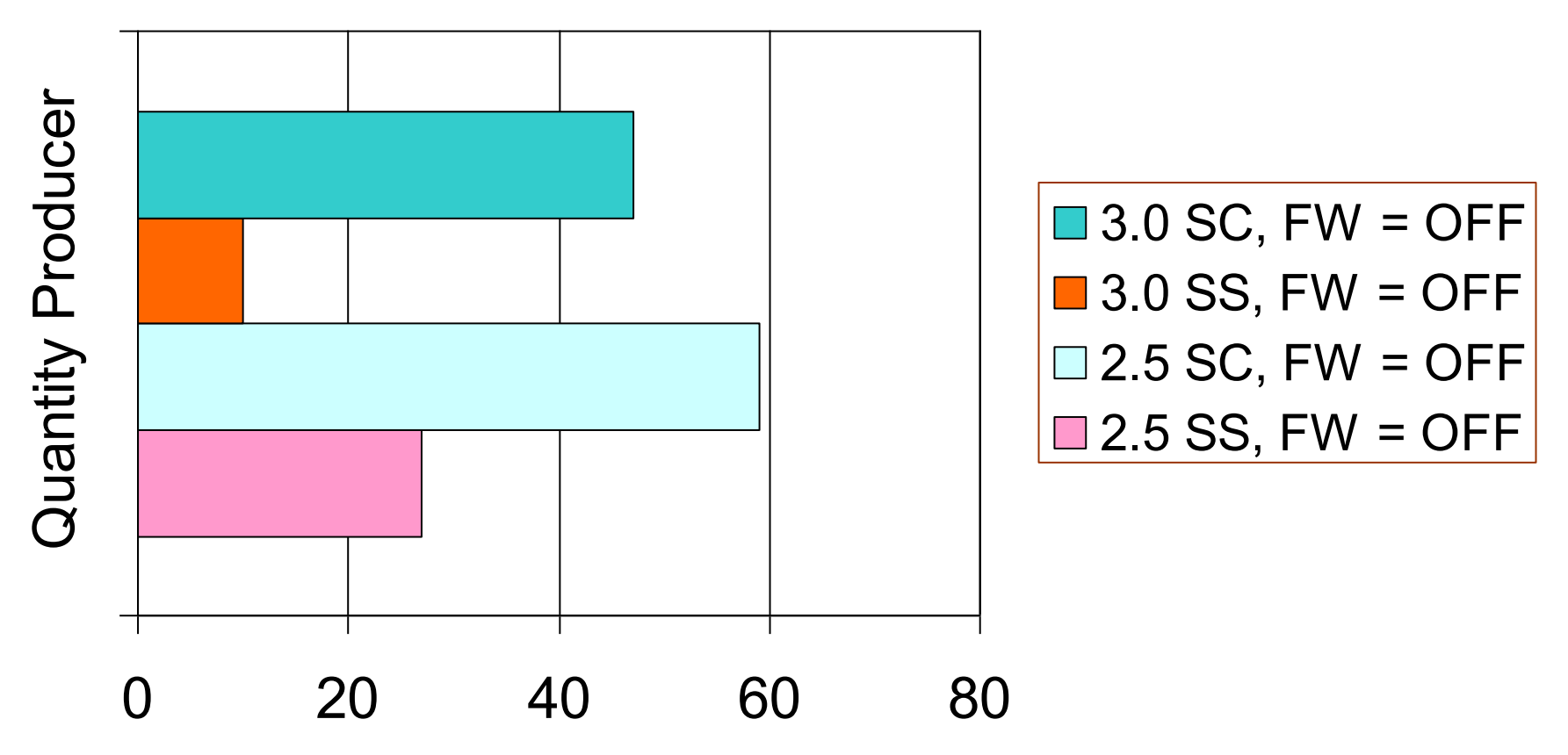

#### WORKLOAD & RECORD VERSIONS, FW = OFF (2/2)

Attaches: 100. Warm-up: 10 min. Measure: 180 min.

Table: **consumer** of quantity after FIFO handling

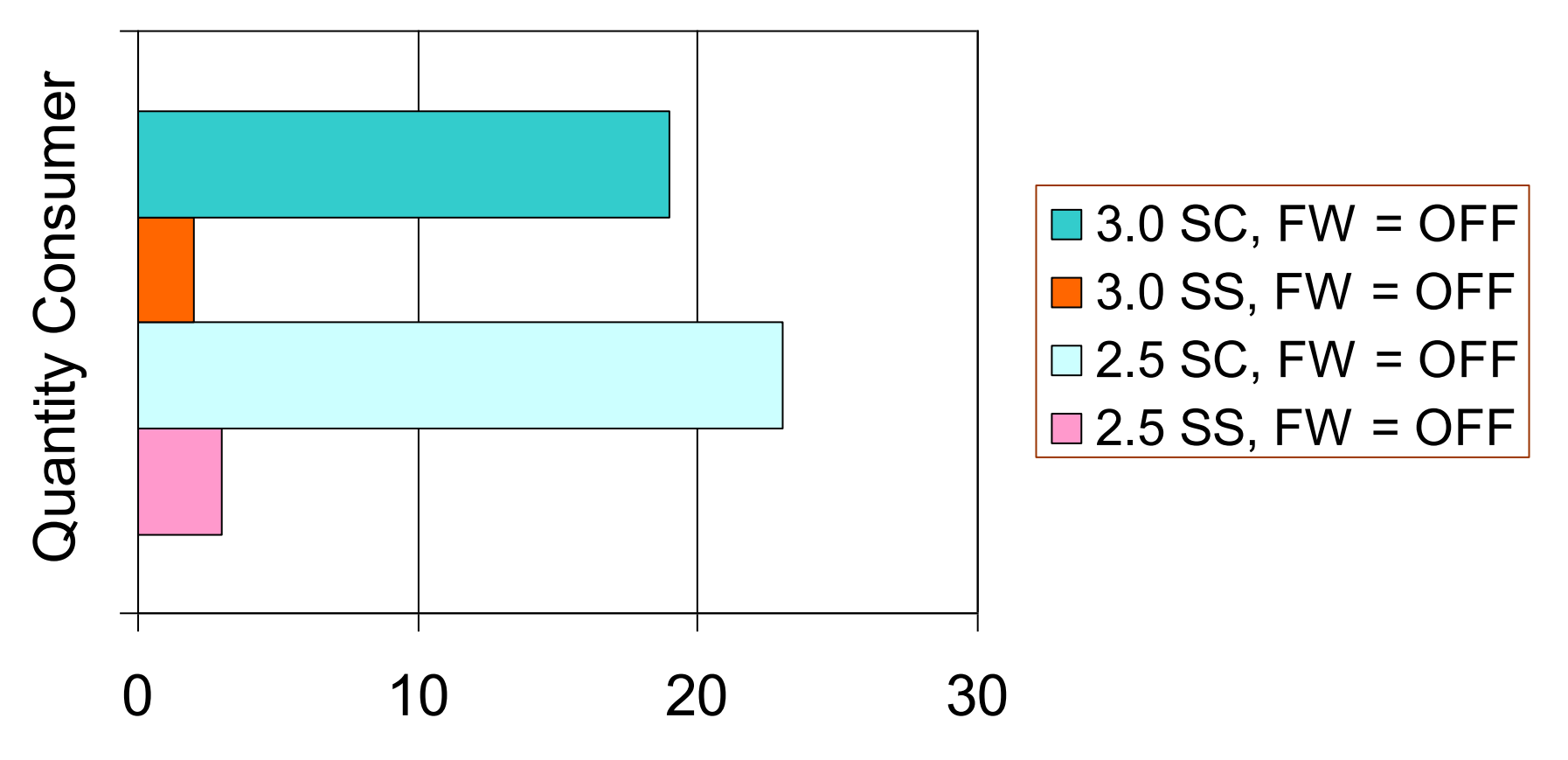

## BUGS & ODDITIES

Total detected bugs: more than 30 (see doc & tracker).

#### **Not fixed yet:**

Spontaneous crashes, 3.0 SC, without adding any message in firebird.log. Database appears broken after this. No bugchecks.

Bugchecks with text about 'wrong record length', in 3.0 only

"Page type 4 (or 5) lock denied" in firebird.log, in 3.0 only

"I/O error during read file "fb\_table\_\*\*\*", file exists", in 3.0 only

Standard error messages that should be shipped to client occurs in firebird.log

Attempts of PK violations where bulk of undo occurs (when one of testing machines hangs etc). Firebird 3.0 crashes when workload more than 200 attaches.

## GOOD NEWS

- Monitoring was greatly improved in 3.0;
- New monitoring counters and especially table mon\$table stats - the "golden key" in search of performance bottleneck;
- Overall impression about current 3.0: much stable than it was in aug. 2013
- Sounds like paradox but: currently 3.0 SuperServer is more stable than all others (2.5 and 3.0 SuperClassic!)

# QUESTIONS?